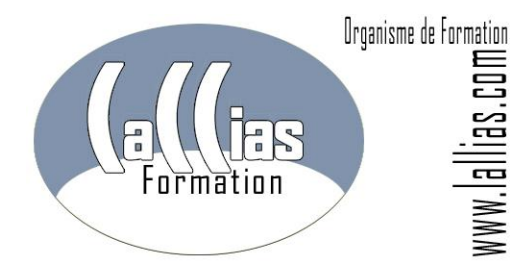

# FORMATION PHOTOSHOP ADOBE NIVEAU 1.

[Formation Continue](http://www.lallias.com/) – Formation Infographiste

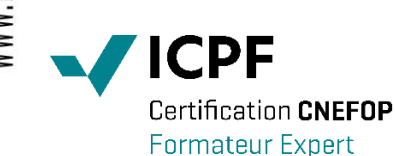

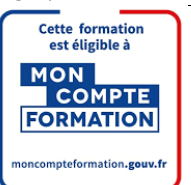

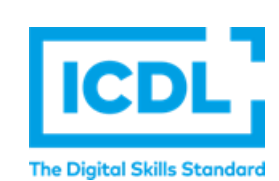

#### Version 2.0

[Lallias Formation Conseil](http://www.lallias.com/) - [Grenoble Alpes Formation](http://www.grenoble-alpes-formation.com/) [Organisme de formation](http://www.lallias.com/) depuis Janvier 2000

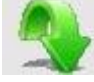

## Objectif [: Formation Adobe](http://www.lallias.com/stage-infographie/formation-photoshop.php)  [PhotoShop](http://www.lallias.com/stage-infographie/formation-photoshop.php)

- Apprendre à retoucher des images et réaliser des photomontages simples (assemblage de plusieurs photos).
- Comprendre et utiliser les divers formats d'enregistrement et modes colorimétriques.
- Création d'une affiche
- Quelques corrections (surexposition, sous-exposition, contraste) viendront compléter les connaissances acquises.

#### Public et Connaissances Préalables [: Formation Adobe](http://www.lallias.com/stage-infographie/formation-photoshop.php)  [PhotoShop](http://www.lallias.com/stage-infographie/formation-photoshop.php)

- Stage s'adressant à des débutants su[r Photoshop.](http://www.lallias.com/stage-infographie/formation-photoshop.php)  Maîtrise des bases de l'utilisation d'un ordinateur obligatoire.
- Entretien téléphonique ou échanges par mail obligatoire au préalable. pour cerner vos attentes et caler la progression.

### Méthode : [Formation Adobe](http://www.lallias.com/stage-infographie/formation-photoshop.php)  [PhotoShop](http://www.lallias.com/stage-infographie/formation-photoshop.php)

- Effectif limité à 6 participants
- La formation se déroule par alternance d'exposés et de travaux pratiques d'application sur machine.

### Durée Matériel et Supports de formation :

- Formation inter-entreprises et Intra-entreprises
- Durée : 3 jours 21 heures
- Support de cours développé par le formateur.
- Un ordinateur par personne, vidéo projecteur, salle accessible aux PMR, imprimante laser, accès internet.
- Prise en charge CPF possible ou via votre plan de formation\*

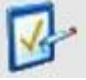

#### Validation des Compétences : [Formation Adobe PhotoShop](http://www.lallias.com/stage-infographie/formation-photoshop.php)

- Exercices pratiques avec corrections, réalisés tout au long du stage. Attestation de présence en fin de stage
- Si passage PCIE, validation dans notre centre d'examen

[Organisme de formation e](http://www.lallias.com/)nregistré sous le numéro 82 38 0304138. Cet enregistrement ne vaut pas agrément de l'Etat. Siret : 42887649400058. Lallias Formation – 1b rue du mas – 38120 Le Fontanil Cornillon

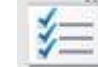

Contenu [: Formation Adobe PhotoShop.](http://www.lallias.com/stage-infographie/formation-photoshop.php) 

### Principes de base de l'infographie

- colorimétrie (modes RVB, CMJN…)
- divers formats d'enregistrement ((tiff, jpeg, psd…)
- choix de la résolution d'une image (basse définition, haute définition)

#### Les outils de sélection et de recadrage

- les lassos (main levée, polygonal, magnétique)
- la baguette magique
- le mode masque pour affiner une sélection
- recadrer une photo

#### Les outils de dessin et de texte

- pinceau et aérographe, crayon
- outils de texte

#### Les transformations

• rotation, inclinaison, homothétie, symétrie

#### La palette historique

- annulation des erreurs
- gérer les instantanés

#### Les calques

- utilité et manipulations
- créer, déplacer, copier des calques
- alignement des calques
- importance de l'ordre des calques
- les effets sur les calques

#### Initiation aux masques de fusion et photomontage

- utilité des masques dans les calques de réglages (courbes, teinte et saturation)
- utilité et création de masque de fusion pour le photomontage. Réalisation de montages à partir de plusieurs photos. Effet de fondu entre images.

#### Initiation aux calques de corrections colorimétriques

- réglages par la commande Courbes (Traitement d'images sur-exposées ou sous-exposées)
- réglages de teinte et saturation (Changement de couleurs d'un « objet » sans altérer sa texture)

#### Commentaires [: Formation Adobe PhotoShop.](http://www.lallias.com/stage-infographie/formation-photoshop.php) [Formation continue](http://www.lallias.com/)

\*Cette formation peut être prise en charge par votre OPCO.

Elle peut aussi être effectuée dans le cadre du CPF via le portail "moncompteformation.gouv.fr" ou par un examen certifiant ICDL-PCIE.